JavaプログラミングⅠ

7回目 **switch** 文と論理演算子

### ■ 今日の講義で学ぶ内容 ■

- ・switch 文
- ・論理演算子
- ・条件演算子

**the CI CI 条件判断文 3 switch** 文 ココココココ

**switch** 文 式が **case** のラベルと一致する場所から直後の **break;**まで処理します どれにも一致しない場合、**default:**から直後の **break;**まで処理します

> 式は **byte, short, int, char** 型(文字または整数)を演算結果とします ラベルには整数リテラル、文字リテラルを指定します

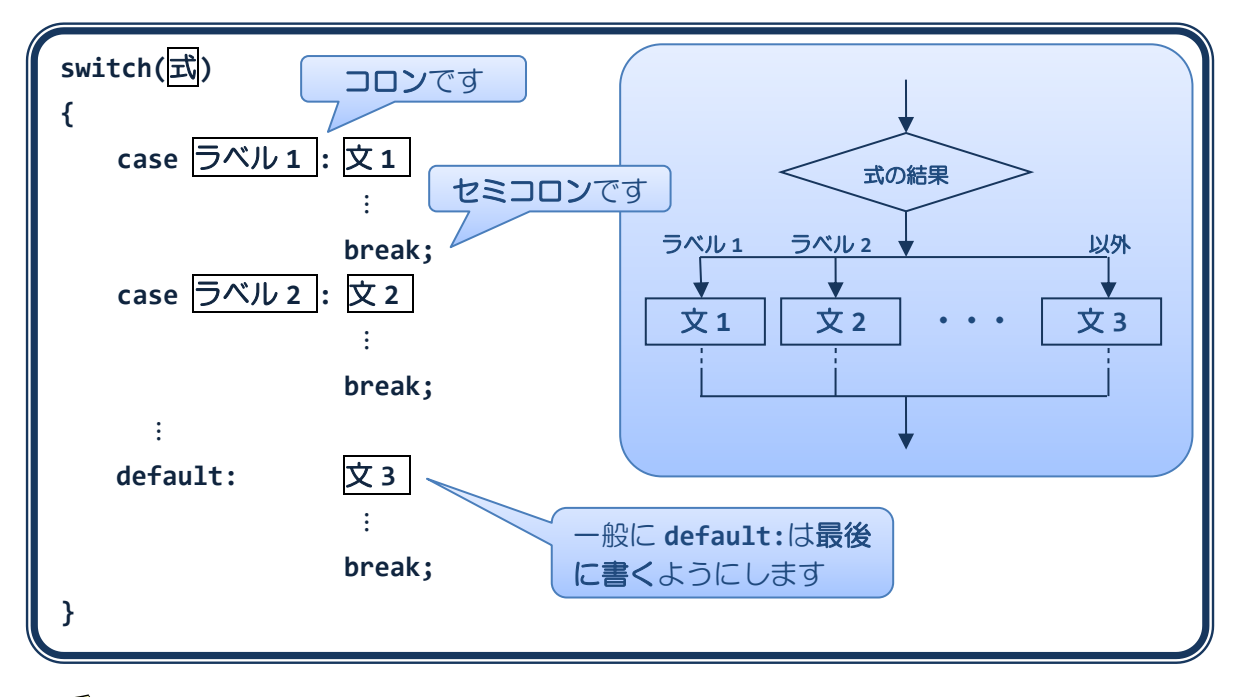

<mark>→</mark> ラベルは重複しないように注意しましょう

ラベルが重複する場合は「case ラベルが重複しています。」のコンパイルエラーになります

 **default:**は指定しないか、または1つ指定するかであり複数指定することはできません **default:**を省略するとどのラベルとも一致しない場合、何もせず **switch** 文を抜けます

 **switch** 文の式にはこの他列挙型やラッパクラス、またラベルには定数などの定数式を書 くことができより柔軟なプログラムが可能です。JavaプログラミングⅡで解説します。

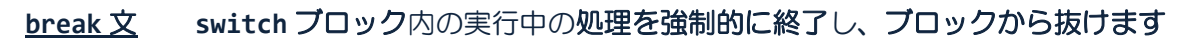

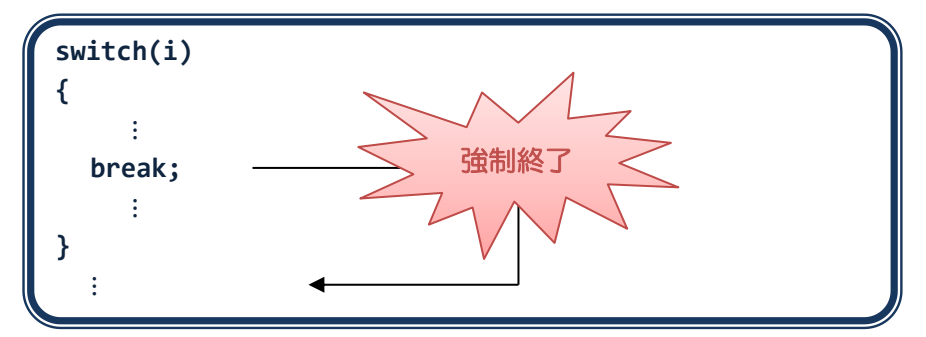

# ソースコード例

```
ソースファイル名: Sample7 1.java
```

```
// 入力値の判定
import java.io.*;
class Sample7_1
{
   public static void main(String[] args) throws IOException
   {
      // キーボード入力の準備
      BufferedReader br;
      br = new BufferedReader(new InputStreamReader(System.in));
      // キーボード入力
      System.out.println("整数を入力してください。");
      int i;
      i=Integer.parseInt(br.readLine());
      switch(i) // 変数 i により処理を分岐
      {
         case 1: // i が 1 のとき、
             System.out.println("1 が入力されました。");
             break;
         case 2: // i が 2 のとき、
             System.out.println("2 が入力されました。");
             break;
         default: // i が 1 でも 2 でもないとき、
             System.out.println("1 か 2 を入力してください。");
             break;
      }
   }
}
```
## 実行画面 **1**

整数を入力してください。  $1 \quad \Box$ 1 が入力されました。

# 実行画面 **2**

整数を入力してください。  $2 \frac{1}{2}$ 2 が入力されました。

# 実行画面 **3**

整数を入力してください。  $\frac{1}{2}$ 1か2を入力してください。

ソースコード例

ソースファイル名:Sample7\_2.java

```
// 入力文字の判定
class Sample7_2
{
   public static void main(String[] args)
   {
      char c='b';
      switch(c) // 変数 c により処理を分岐
      {
          case 'a': // c が'a'のとき、
             System.out.println("a です");
             break;
          case 'b': // c が'b'のとき、
             System.out.println("b です");
             break;
          default: // c が'a'でも'b'でもないとき、
             System.out.println("a でも b でもありません");
             break;
      }
   }
}
```
#### 実行画面

b です

# **switch** 文で **break;**を省略したらどうなる**?**

- ・続けて次のラベルからの処理を行います
- ・以降、最初に出会う break;まで来たら switch ブロックを抜けます
- ・すべての break;を書かない場合 switch ブロックの最後まで来るとブロックを抜けます

Sample7 1.java の break;をすべて取り除いた場合の実行画面です

## 実行画面 **1**

整数を入力してください。  $\bigoplus$ 1 1 が入力されました。 2 が入力されました。 1か2を入力してください。

## 実行画面 **2**

整数を入力してください。 2  $\bigoplus$ 2 が入力されました。 1か2を入力してください。

## 実行画面 **3**

整数を入力してください。 3  $\overline{H}$ 1か2を入力してください。

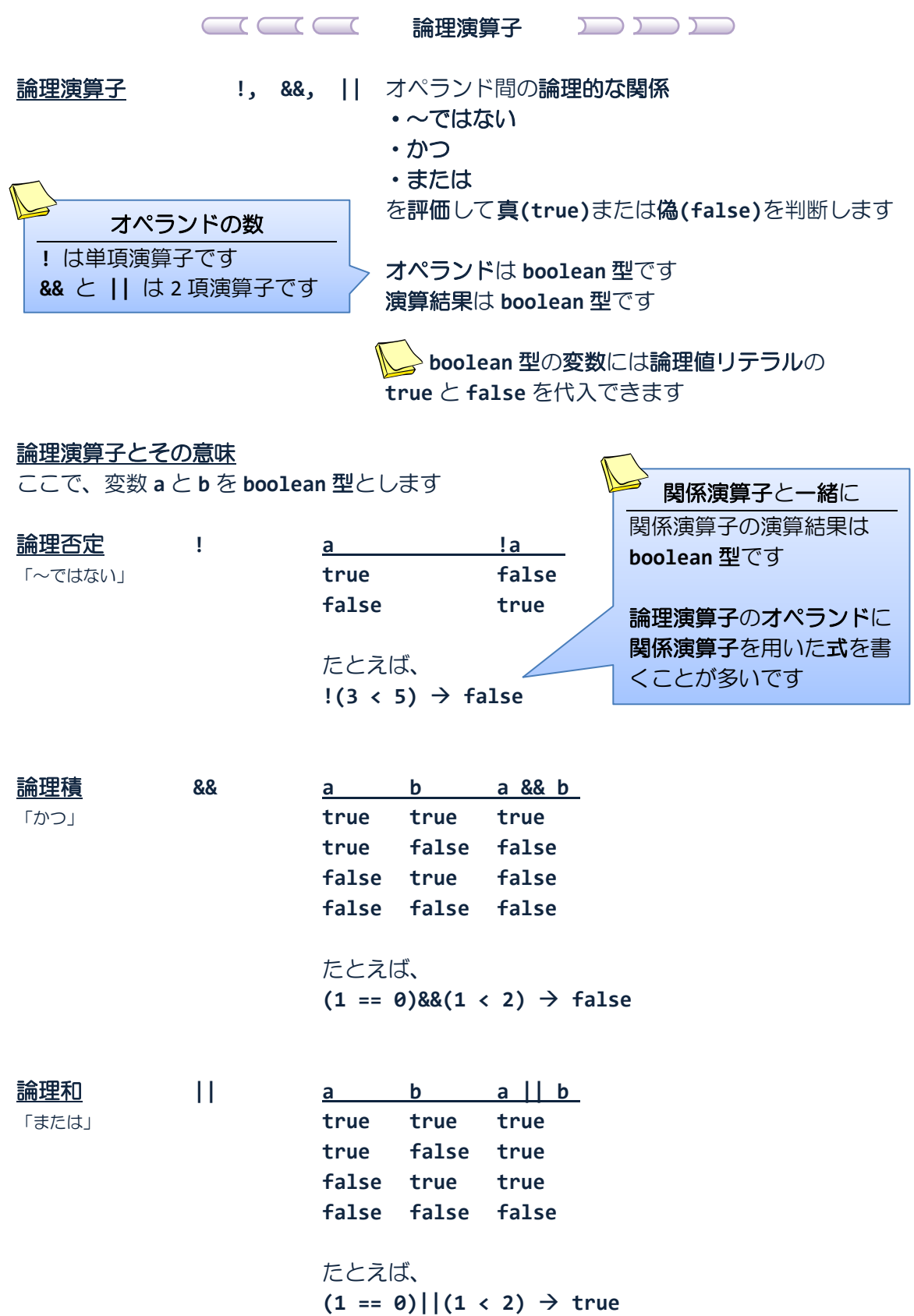

### ソースコード例

ソースファイル名:Sample7\_3.java

```
// 論理演算子の真理値表
class Sample7_3
{
   public static void main(String[] args)
   {
       System.out.println("!true = "+ (!true));
       System.out.println("!false = " + (!false));
       System.out.println("true && true = "+ (true && true));
       System.out.println("true && false = "+ (true && false));
       System.out.println("false && true = "+ (false && true));
       System.out.println("false && false = "+ (false && false));
       System.out.println("true || true = "+ (true || true));
       System.out.println("true || false = "+ (true || false));
       System.out.println("false || true = "+ (false || true));
       System.out.println("false || false = "+ (false || false));
   }
}
```
#### 実行画面

```
!true = false
!false = true
true && true = true
true && false = false
false && true = false
false && false = false
true || true = true
true || false = true
false || true = true
false || false = false
```
ソースコード例

ソースファイル名:Sample7\_4.java

```
// 大文字・小文字の処理
import java.io.*;
class Sample7_4
{
   public static void main(String[] args) throws IOException
   {
      // キーボード入力の準備
      BufferedReader br;
      br = new BufferedReader(new InputStreamReader(System.in));
      System.out.println("あなたは男性ですか?¥nY か N を入力してください。");
      // キーボードから 1 文字を入力
      char c = br.readLine().charAt(0);if(c == 'Y' || c == 'y') // Y または y のとき、
         System.out.println("あなたは男性ですね。");
      else
      {
         if(c == 'N' || c == 'n') // N または n とき、
            System.out.println("あなたは女性ですね。");
         else
            System.out.println("Y か N を入力してください。");
      }
   }
}
                                     1 文字入力と他のキーボード入力
                            // キーボードから文字列を入力
                            String str = br.readLine();
                            // キーボードから整数を入力
                            int i = Integer.parseInt(br.readLine());
                            // キーボードから実数を入力
                            double d = Double.parseDouble(br.readLine());
                            // キーボードから一文字を入力
                            char c = br.readLine().charAt(0);
```
## 実行画面

あなたは男性ですか? Y か N を入力してください。  $\pm$ y あなたは男性ですね。

**if** 文の条件内の論理演算子 **||** を **switch** 文でわかりやすく表現してみましょう

```
ソースファイル名:Ext7_1.java
```

```
// 大文字・小文字の処理 2
import java.io.*;
class Ext7_1
{
   public static void main(String[] args) throws IOException
   {
      // キーボード入力の準備
      BufferedReader br;
      br = new BufferedReader(new InputStreamReader(System.in));
      System.out.println("あなたは男性ですか?¥nY か N を入力してください。");
      // キーボードから 1 文字を入力
      char c = br.readLine() . chart(A);switch(c)
      {
         case 'Y':
         case 'y': // Y または y のとき、
              System.out.println("あなたは男性ですね。");
             break;
         case 'N':
         case 'n': // N または n とき、
             System.out.println("あなたは女性ですね。");
             break;
         default:
             System.out.println("Y か N を入力してください。");
      }
   }
}
```
#### 条件演算子

#### 条件演算子 **? :** 条件が

- ・**true** のとき 式 **1**
- ・**false** のとき 式 **2**
- を処理します

条件は **boolean** 型で、関係演算子で表現される式などを記述します 例えば、a < b、a != 5 など

#### 演算結果は条件が

- ・**true** のとき 式 **1** の値
- ・**false** のとき 式 **2** の値
- です

演算結果の型は式 **1** と式 **2** の演算結果の型のうちランクの高い型です

 最終的に演算結果となる値は式 **1** と式 **2** のどちらかです たとえば、条件演算子の演算結果を別の変数に代入する場合にどちら でも対応できるようにランクの高い型になるようになっています

条件 **?** 式 **1 :** 式 **2**

```
コード例 | a==2 ? 10 : 20;
コード例 | a>=0 ? 1 : 1.5;
```
### ソースコード例

ソースファイル名:Sample7\_5.java

```
// 偶数・奇数の判定
class Sample7_5
{
   public static void main(String[] args)
   {
      int i = 3;
      // 偶数・奇数の判断
      String str;
      str = ((i%2==0) ? "偶数" : "奇数");
      System.out.println("与えられた整数は"+str+"です。");
   }
}
```
### 実行画面

与えられた整数は奇数です。

# 条件演算子と **if** 文の違いは**?**

if 文 制御構造の1つ→演算結果をもちません

条件演算子 演算子の1つ → 演算結果をもちますので、式の一部に利用できます たとえば、 **int a=1; int b = (a==1 ? 10 : 20) + 5;** とすると、変数 **b** には **15** が代入されます

また、次の条件演算子のコードは

**ans =** 条件 **?** 式 **1 :** 式 **2 ;**

**if**~**else** 文を用いて

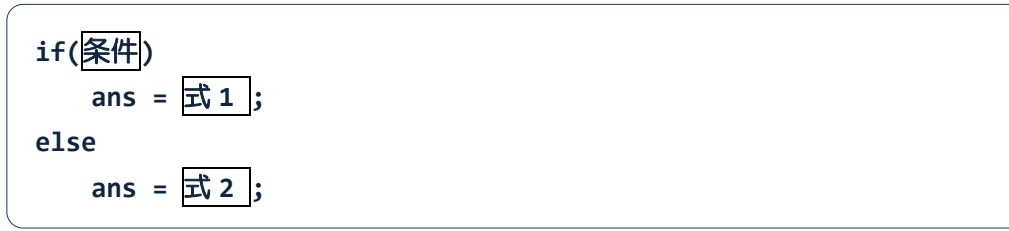

と同じです

#### ■ 今日の講義のまとめ ■

・switch 文は条件判断文の 1 つです。多分岐の条件判断を見通し良く記述できます。

・論理演算子は、論理否定「~ではない」、論理積「かつ」、論理和「または」を評価します。 論理演算子を用いると、if 文や if  $\sim$  else 文でより高度な条件を記述できます。

・条件演算子は、3 項演算子です。条件演算子を用いた式の演算結果は、与えられた条件が 真または偽によりいずれかに決まります。

**TEN**